## **МИНИСТЕРСТВО НАУКИ И ВЫСШЕГО ОБРАЗОВАНИЯ РОССИЙСКОЙ ФЕДЕРАЦИИ**

# **РЯЗАНСКИЙ ГОСУДАРСТВЕННЫЙ РАДИОТЕХНИЧЕСКИЙ УНИВЕРСИТЕТ им. В.Ф. УТКИНА**

Кафедра «Автоматики и информационных технологий в управлении»

# **ОЦЕНОЧНЫЕ МАТЕРИАЛЫ ДИСЦИПЛИНЫ**

# *ВЫЧИСЛИТЕЛЬНЫЕ МАШИНЫ И МИКРОПРОЦЕССОРЫ В СИСТЕМАХ УПРАВЛЕНИЯ*

Направление подготовки

01.03.02 Прикладная математика и информатика

## ОПОП

«Программирование и анализ данных»

Квалификация (степень) выпускника – бакалавр

Формы обучения – очная

Оценочные материалы – это совокупность учебно-методических материалов (контрольных заданий, описаний форм и процедур), предназначенных для оценки качества освоения обучающимися данной дисциплины как части основной профессиональной образовательной программы.

Цель – оценить соответствие знаний, умений и уровня приобретенных компетенций обучающихся целям и требованиям основной профессиональной образовательной программы в ходе проведения текущего контроля и промежуточной аттестации.

Основная задача – обеспечить оценку уровня сформированности общекультурных, общепрофессиональных и профессиональных компетенций, приобретаемых обучающимся в соответствии с этими требованиями.

Контроль знаний проводится в форме текущего контроля и промежуточной аттестации.

Текущий контроль успеваемости проводится с целью определения степени усвоения учебного материала, своевременного выявления и устранения недостатков в подготовке обучающихся и принятия необходимых мер по совершенствованию методики преподавания учебной дисциплины (модуля), организации работы обучающихся в ходе учебных занятий и оказания им индивидуальной помощи.

К контролю текущей успеваемости относятся проверка знаний, умений и навыков, приобретенных обучающимися в ходе выполнения индивидуальных заданий на практических занятиях и лабораторных работах. При оценивании результатов освоения практических занятий и лабораторных работ применяется шкала оценки «зачтено – не зачтено». Количество лабораторных и практических работ и их тематика определена рабочей программой дисциплины, утвержденной заведующим кафедрой.

Результат выполнения каждого индивидуального задания должен соответствовать всем критериям оценки в соответствии с компетенциями, установленными для заданного раздела дисциплины.

Промежуточный контроль по дисциплине осуществляется проведением экзамена.

Форма проведения экзамена – письменный ответ по утвержденным экзаменационным билетам, сформулированным с учетом содержания учебной дисциплины. После выполнения письменной работы обучаемого производится ее оценка преподавателем и, при необходимости, проводится теоретическая беседа с обучаемым для уточнения экзаменационной оценки.

#### **Паспорт оценочных материалов по дисциплине**

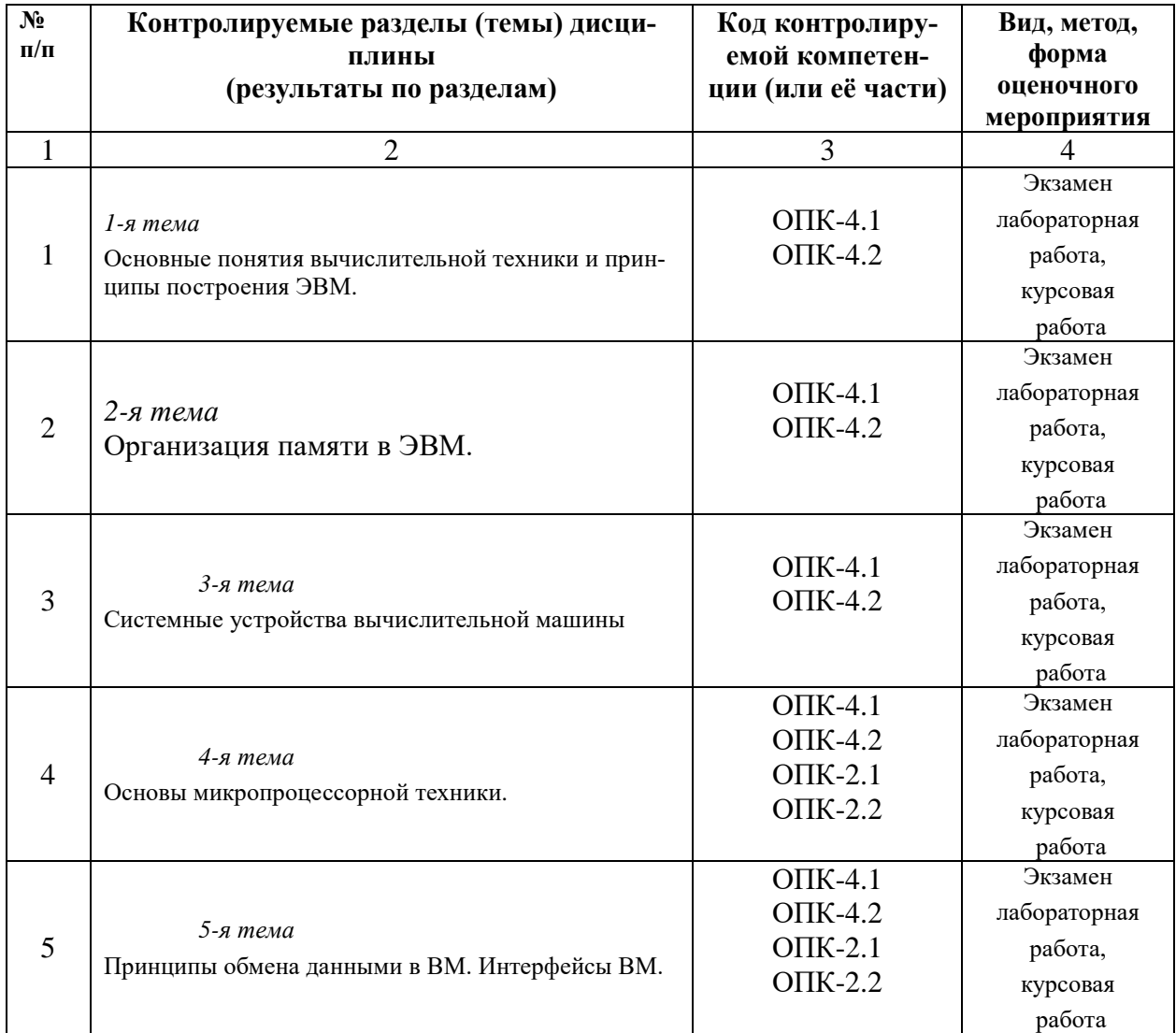

## **Критерии оценивания компетенций (результатов)**

1). Уровень усвоения материала, предусмотренного программой.

2). Умение анализировать материал, устанавливать причинноследственные связи.

3). Ответы на вопросы: полнота, аргументированность, убежденность, умение

4). Качество ответа (его общая композиция, логичность, убежденность, общая эрудиция)

5). Использование дополнительной литературы при подготовке ответов.

Уровень освоения сформированности знаний, умений и навыков по дисциплине оценивается в форме бальной отметки:

**«Отлично»** заслуживает студент, обнаруживший всестороннее, систематическое и глубокое знание учебно-программного материала, умение свободно

выполнять задания, предусмотренные программой, усвоивший основную и знакомый с дополнительной литературой, рекомендованной программой. Как правило, оценка «отлично» выставляется студентам, усвоившим взаимосвязь основных понятий дисциплины в их значении для приобретаемой профессии, проявившим творческие способности в понимании, изложении и использовании учебно-программного материала.

**«Хорошо»** заслуживает студент, обнаруживший полное знание учебнопрограммного материала, успешно выполняющий предусмотренные в программе задания, усвоивший основную литературу, рекомендованную в программе. Как правило, оценка «хорошо» выставляется студентам, показавшим систематический характер знаний по дисциплине и способным к их самостоятельному пополнению и обновлению в ходе дальнейшей учебной работы и профессиональной деятельности.

**«Удовлетворительно»** заслуживает студент, обнаруживший знания основного учебно-программного материала в объеме, необходимом для дальнейшей учебы и предстоящей работы по специальности, справляющийся с выполнением заданий, предусмотренных программой, знакомый с основной литературой, рекомендованной программой. Как правило, оценка «удовлетворительно» выставляется студентам, допустившим погрешности в ответе на экзамене и при выполнении экзаменационных заданий, но обладающим необходимыми знаниями для их устранения под руководством преподавателя.

**«Неудовлетворительно»** выставляется студенту, обнаружившему пробелы в знаниях основного учебно-программного материала, допустившему принципиальные ошибки в выполнении предусмотренных программой заданий. Как правило, оценка «неудовлетворительно» ставится студентам, которые не могут продолжить обучение или приступить к профессиональной деятельности по окончании вуза без дополнительных занятий по соответствующей дисциплине.

#### **Типовые контрольные задания или иные материалы**

#### **Вопросы к экзамену по дисциплине**

- 1. Принципы организации ЭВМ.
- 2. Фоннеймановская и гарвардская структуры ЭВМ.
- 3. Общее определение памяти ЭВМ и ее иерархия.
- 4. Иерархия памяти ЭВМ.
- 5. Основные модели памяти в ЭВМ.
- 6. Классификация и основные характеристики ЭВМ.
- 7. Режимы работы и модели вычислений. Структуры многопроцессорных систем.
- 8. Основные виды физической памяти в ЭВМ.
- 9. Организация арифметико-логического устройства ЭВМ.
- 10. Организация устройства управления ЭВМ.
- 11. Понятие о комбинационной схеме и цифровом автомате. Конечный автомат основная модель вычислительного устройства.
- 12. Микроконтроллеры и цифровые процессоры обработки сигналов отдельный класс МП.
- 13. Архитектура МП К1810ВМ86 (i8086).
- 14. Программная модель МП К1810ВМ86.
- 15. Сегментная организация памяти.
- 16. Набор команд МП К1810ВМ86.
- 17. Формат команд МП К1810ВМ86.
- 18. Методы адресации МП К1810ВМ86.
- 19. Организация прерывания в МП.
- 20. Основы языка ассемблера i8086.
- 21. Директивы и операторы языка ассемблера.
- 22. Программная модель современных МП архитектуры IA32.
- 23. Пользовательские регистры, системные регистры, формат команд, адресация операндов, управление памятью МП.
- 24. Понятие дескрипторов и дескрипторных таблиц.
- 25. Уровни привилегий, организация защиты памяти.
- 26. Назначение, принципы построения и классификация устройств ввода вывода.
- 27. Принципы организации обмена данными между ядром ЭВМ и периферийными устройствами.
- 28. БИС программируемых устройств ввода-вывода.
- 29. Особенности организации интерфейсов в ПЭВМ.

#### **Типовые задания для самостоятельной работы**

#### **Модуль 1**

- 1. Две формы представления информации два класса ЭВМ.
- 2. Основные виды физической памяти в ПЭВМ.
- 3. Система команд МП К1810ВМ86.
- 4. Основы языка ассемблера i8086.
- 5. Директивы и операторы языка ассемблера.
- 6. БИС программируемых устройств ввода-вывода.
- 7. Особенности организации интерфейсов в ПЭВМ.

### **Лабораторный практикум Модуль 1**

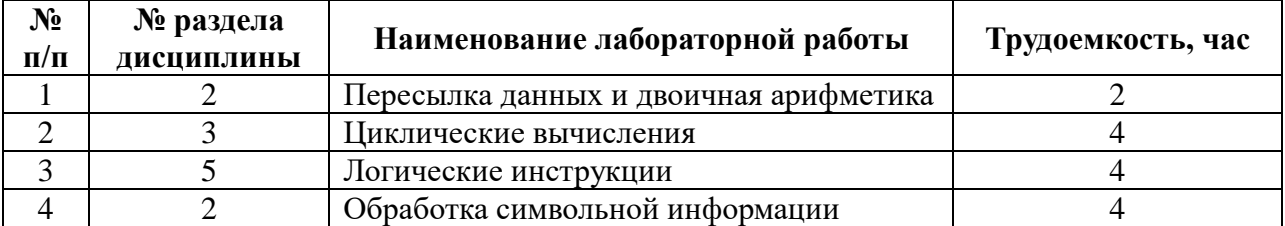

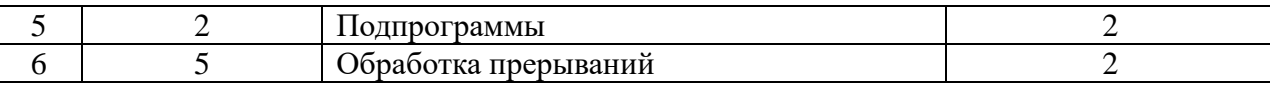

## **СПИСОК**

## **заданий на проверку знания основ программирования на языке Паскаль**

- 1. Ввести с клавиатуры в массив десять вещественных чисел. Вывести эти числа в два окна: положительные числа вывести в окно, расположенное в верхней части экрана, имеющие красный цвет фона, а отрицательные числа вывести в окно, расположенное в нижней части экрана и имеющее зеленый цвет фона. Цвет выводимых символов установить желтый.
- 2. Сгенерировать 25 случайных целых чисел, каждое из которых распределено в диапазоне от 1 до 79, и записать их в массив. Вывести на экран каждое из этих чисел: первое число вывести в первую строку, второе – во вторую и т.д. Причем значение числа определяет позицию соответствующей строки, в которой это число должно выводиться. Например, седьмой элемент массива, равный 35, должен вывестись в седьмой строке, начиная с 35-й позиции.
- 3. Сформировать путем ввода с клавиатуры массив вещественных чисел, размерностью от 1 до 20. Написать процедуру, которая выводит на экран только те числа, дробная часть которых равна нулю.
- 4. Генерировать случайные целые числа в диапазоне от –5 до 5 до тех пор, пока сумма положительных чисел не превысит модуль суммы отрицательных чисел на заранее заданное число. Вывести на экран сумму положительных чисел и сумму отрицательных чисел.
- 5. Ввести с клавиатуры слово из 10 символов. Составить процедуру, которая сформирует из этого слова массив символов. После этого основная программа должна вывести в первой строке это слово, а в последующих строках каждый элемент массива в отдельной строке,
- 6. Сформировать массив символов русского алфавита из 10 элементов. Определить, сколько среди них гласных и согласных и вывести эти количества на экран.
- 7. Ввести с клавиатуры в массив целых чисел 10 значений. Составить процедуру, подсчитывающую количество четных элементов массива.
- 8. Сформировать массив целых чисел, элементы которого имеют значения степени двойки (от 0 до 10). Вывести его содержимое на экран так, чтобы в каждой строке выводилась степень двойки и само значение.
- 9. Составить программу игры "Угадайка", в которой компьютер по случайному закону загадывает число от 0 до 9, а пользователь имеет три попытки, чтобы его угадать. Вывести на экран результаты сравнения в виде слов "неверно" или "правильно".
- 10. Ввести с клавиатуры два целых числа и составить процедуру, определяющую их наибольший общий делитель.
- 11. Ввести с клавиатуры женское имя. Составить процедуру, которая последовательно по одной букве выводит это имя на экран с задержкой в выводе каждой буквы в одну секунду.
- 12. Ввести с клавиатуры предложение. Составить процедуру, подсчитывающую число слов в этом предложении.
- 13. Ввести в массив значения температуры воздуха в каждый день недели. Определить среднюю температуру за неделю и вывести ее на экран.
- 14. Сформировать массив из 20 целых случайных чисел в диапазоне от 0 до 10. Составить процедуру, определяющую, сколько раз встречается в массиве заданное число.
- 15. Ввести в массив целых чисел рост каждого ученика класса. Составить программу, определяющую количество учеников в классе, чей рост превышает средний рост класса.
- 16. Создать файл из пяти целых случайных чисел в диапазоне от 0 до 10. Подсчитать количество четных и нечетных чисел в файле и вывести эти значения на экран.
- 17. Создать файл библиотечного каталога, в который для каждой книги записать ее автора, название, год издания, число страниц. Посчитать, сколько в библиотеке имеется книг заданного автора.
- 18. Создать файл базы данных по жильцам дома, в которую включить название улицы, номер дома и квартиры, площадь квартиры и число проживающих в квартире. Посчитать сколько всего жильцов проживает в доме.
- 19. Имеется файл целых чисел, в котором записаны значения температуры в течение всего месяца. Определить, сколько дней температура была ниже среднемесячной.
- 20. Записать в файл расписание движения скорых поездов по станции Рязань, включив в него название станции отправления и станции назначения, время

прибытия на станцию Рязань, время стоянки. Посчитать общее время стоянки всех поездов.

- 21. Имеется файл целых чисел, в котором записана успеваемость студентов группы по информатике. Определить, сколько всего получено пятерок, четверок и троек. Информацию об этом вывести разным цветом.
- 22. Составить программу по учету калорийности продуктов питания, потребляемых в течение дня. Для этого создать файл, в который вводить название продукта, его вес и количество калорий. При превышении общего количества калорий некоторой пороговой величины программа должна выдавать предупреждающее сообщение.

#### **Тестовые вопросы по дисциплине**

Типы вопросов:

- **1.** с выбором одного правильного ответа;
- **2.** с выбором нескольких правильных ответов;
- **3.** вводом правильного ответа;

#### **1. Какие компоненты составляют однокристальную ЭВМ ?**

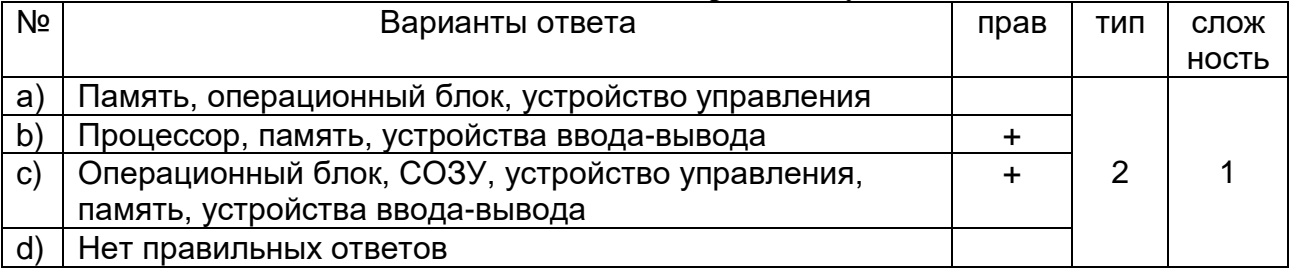

#### **2. Какую организацию памяти подразумевает Гарвардская архитектура?**

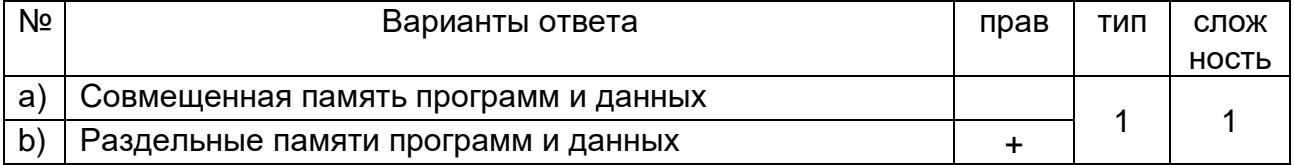

#### **3. Для решения каких задач в основном предназначены цифровые процессоры обработки сигналов?**

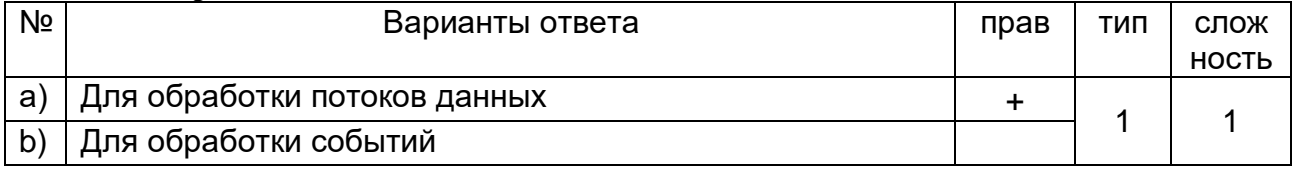

#### **4. Для решения каких задач в основном предназначены микроконтроллеры?**

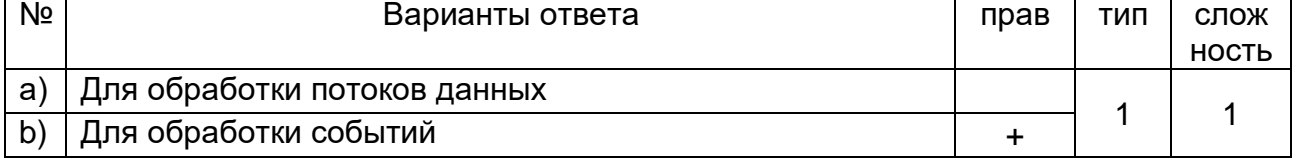

#### **5. Отдельные представители одного семейства микроконтроллеров имеют …**

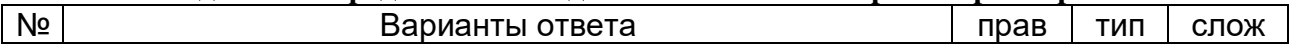

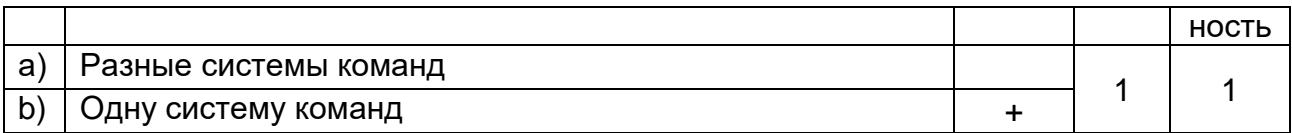

#### **6. MSC-51 имеет резидентное ОЗУ данных объемом…**

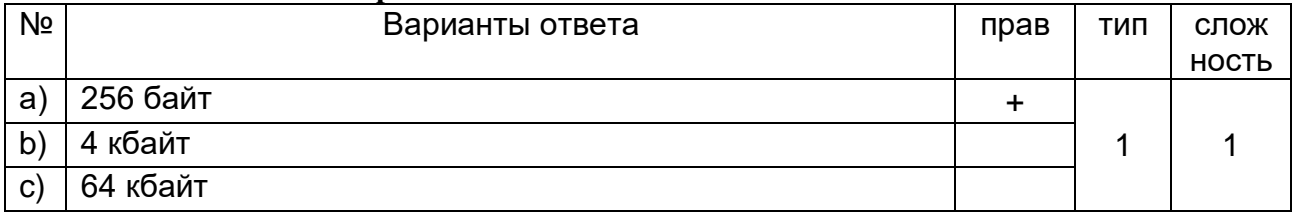

#### **7. MSC-51 имеет адресное пространство внешнего ОЗУ данных …**

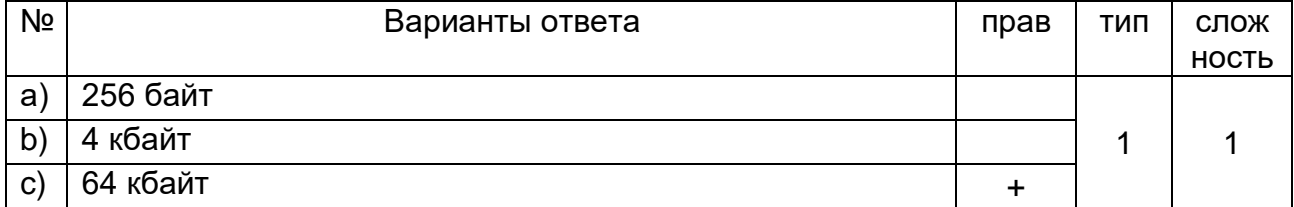

#### **8. MSC-51 имеет адресное пространство памяти программ…**

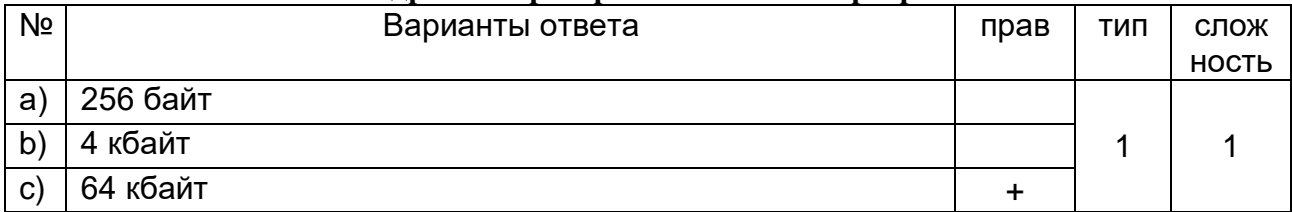

#### **9. Каким методом адресации возможен доступ к нижней странице резидентной памяти данных в MSC-51 ?**

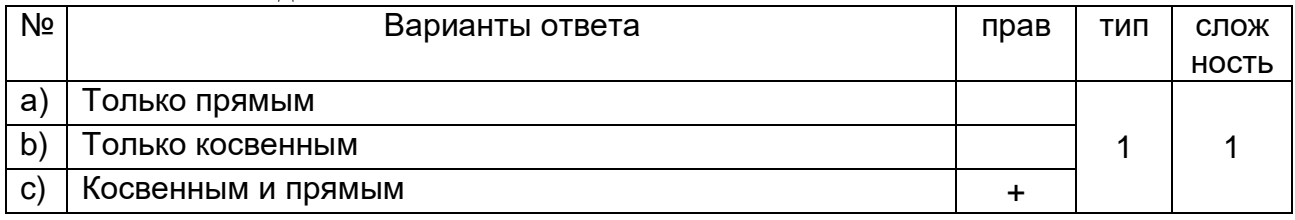

#### **10. Каким методом адресации возможен доступ к верхней странице резидентной памяти данных в MSC-51 ?**

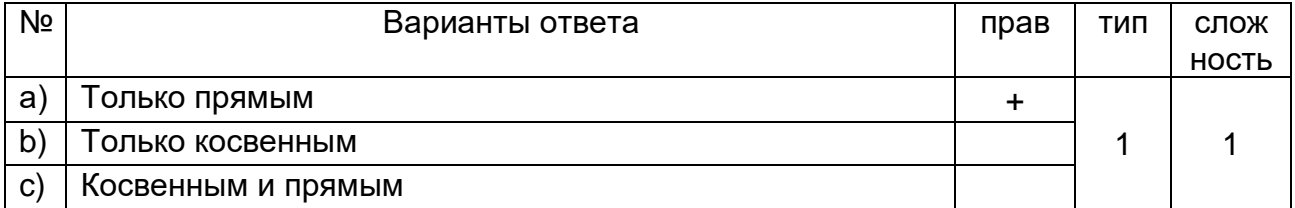

#### **11. Каким методом адресации возможен доступ к 32 начальным ячейкам резидентной памяти данных в MSC-51 ?**

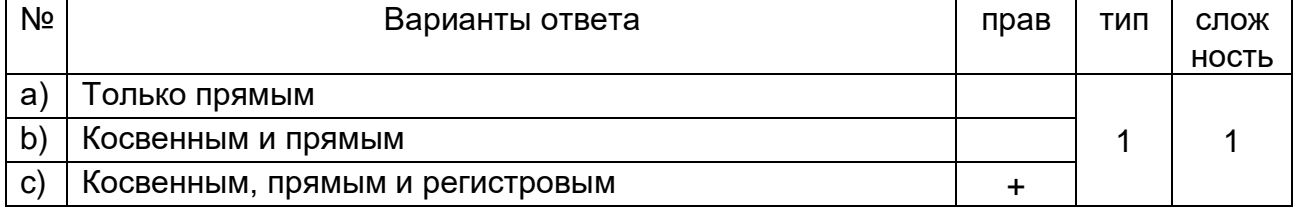

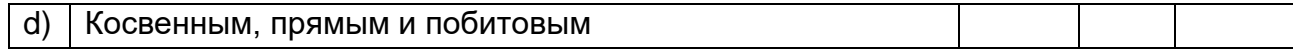

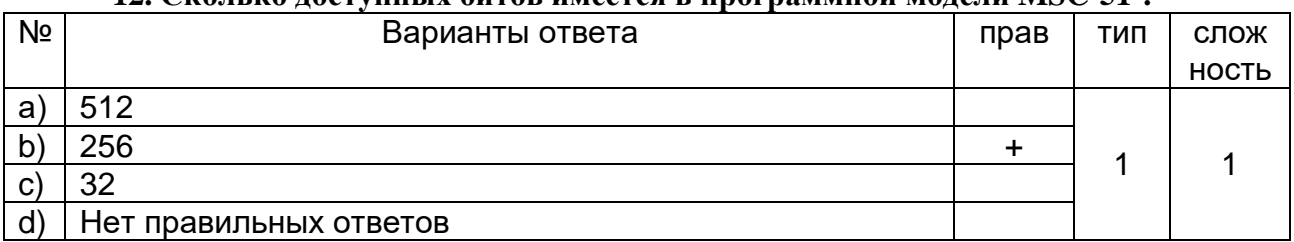

#### **12. Сколько доступных битов имеется в программной модели MSC-51 ?**

#### **13. Какой элемент MSC-51 является источником адреса при обращении к памяти программ для чтения очередного байта команды ?**

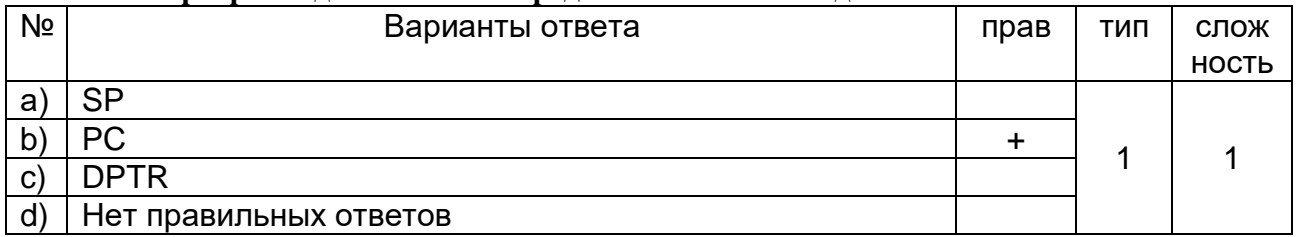

#### **14. Для чего используется сторожевой таймер (WDT) ?**

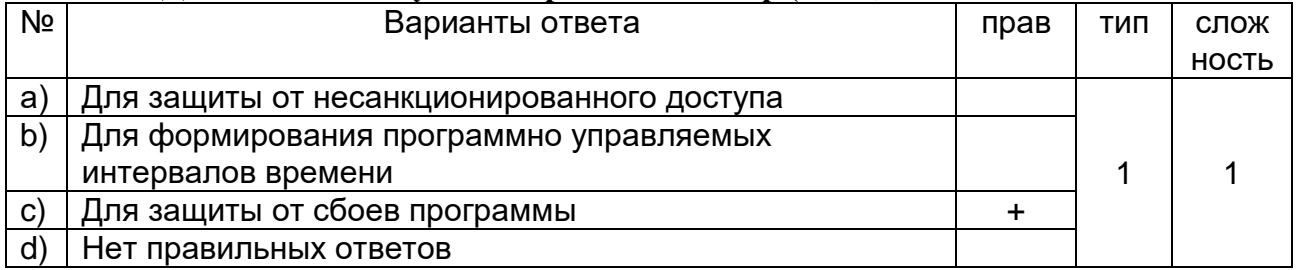

#### **15. Какой метод адресации используется для доступа к источнику в команде MOV TMOD, #58 ?**

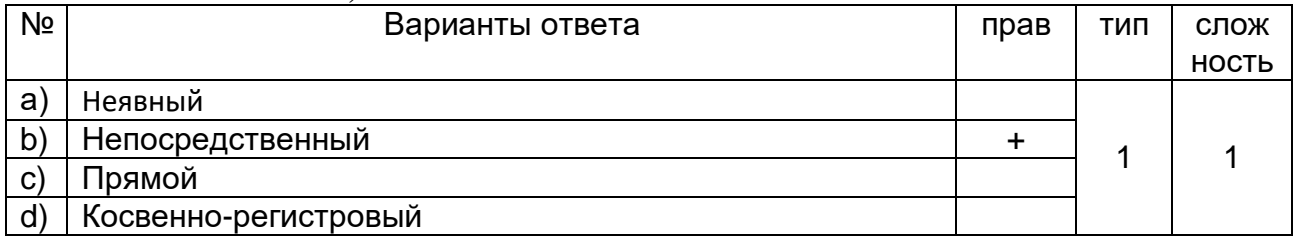

#### **16. Какой метод адресации используется для доступа к приемнику в команде MOV TMOD, #58 ?**

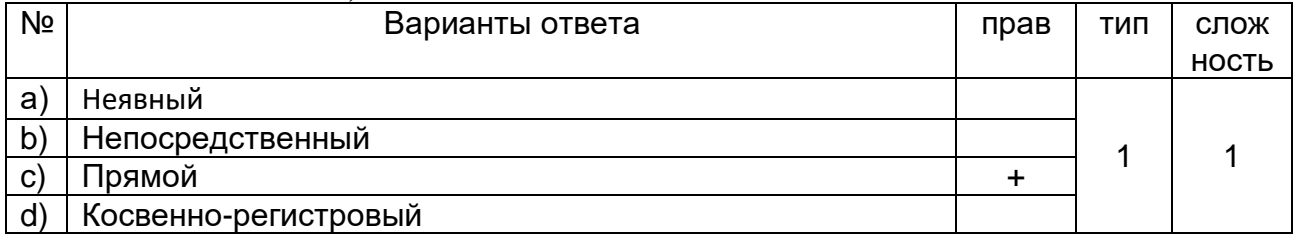

#### **17. Какой метод адресации используется для доступа к источнику в команде MOV R7, @R1 ?**

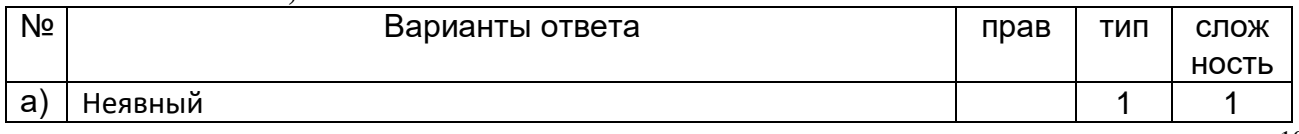

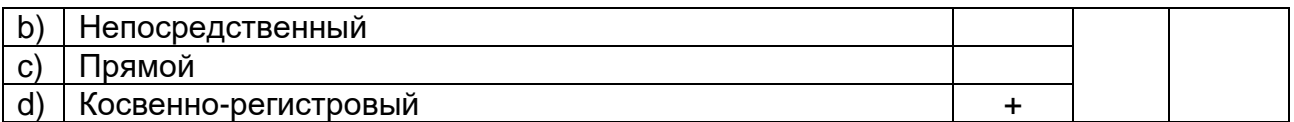

#### **18. Какой метод адресации используется для доступа к источнику в команде MOV R7, @R1?**

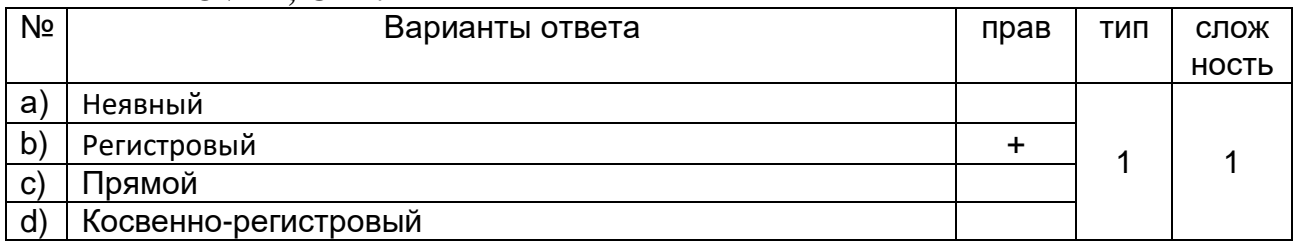

#### **19. Какой метод адресации используется для доступа к источнику в команде MOVX A, @DPTR?**

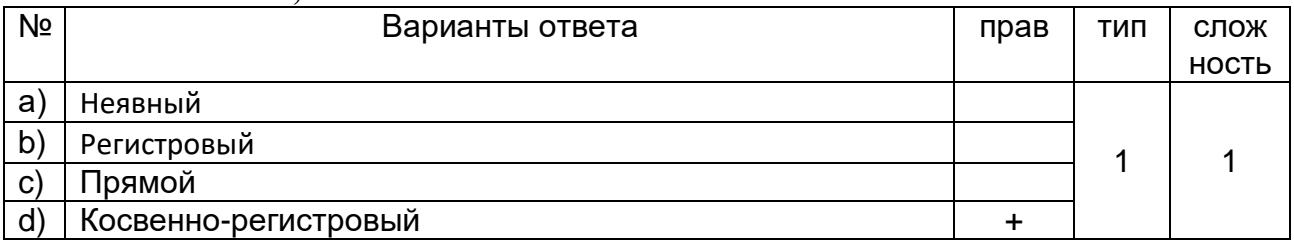

#### **20. Какой метод адресации используется для доступа к приемнику в команде MOVX A, @DPTR?**

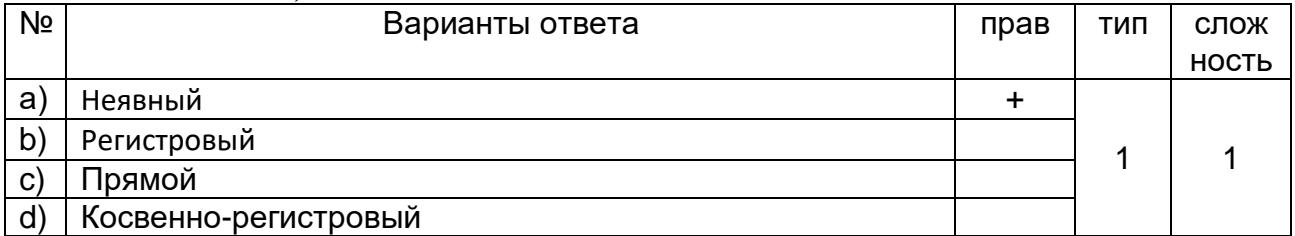

#### **21. Какой метод адресации используется для доступа к приемнику в команде MOVC A, @A+DPTR?**

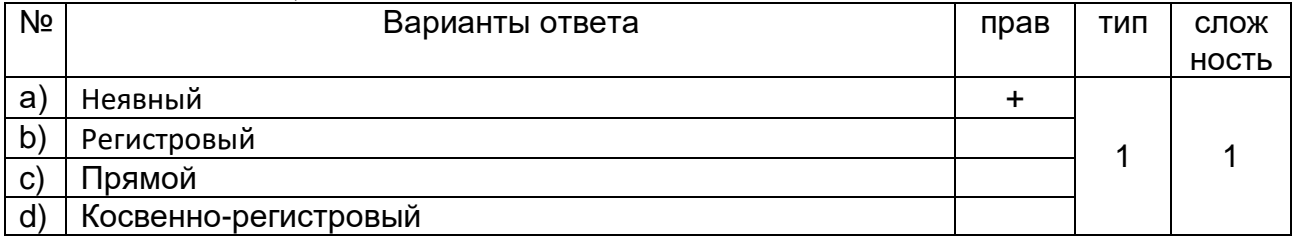

#### **22. Какой метод адресации используется для доступа к источнику в команде MOVC A, @A+DPTR?**

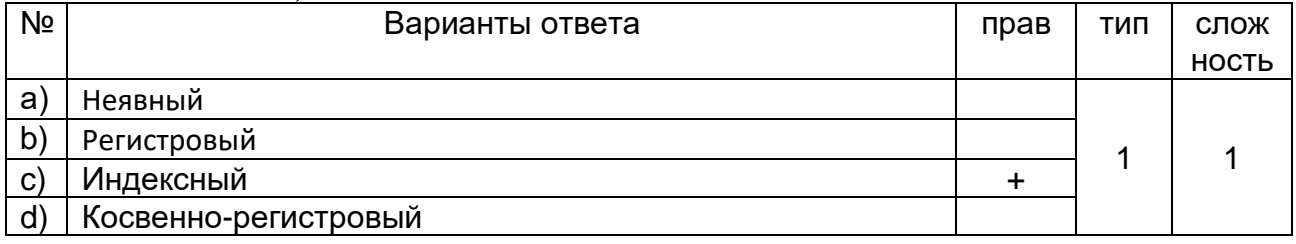

#### **23. Что задает директива в языке Ассемблера?**

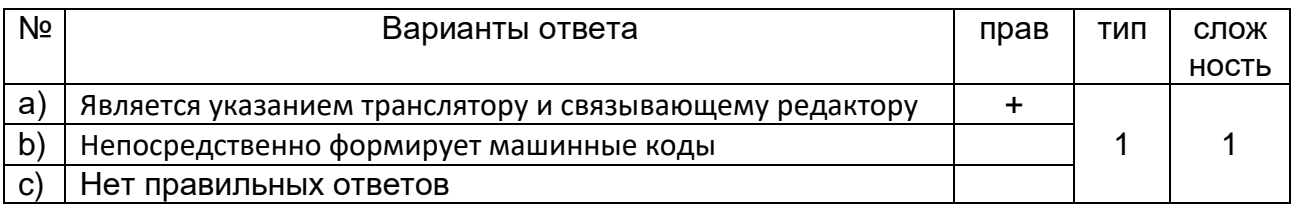

#### **24. Какие предложения языка Ассемблера непосредственно определяют машинные коды команд?**

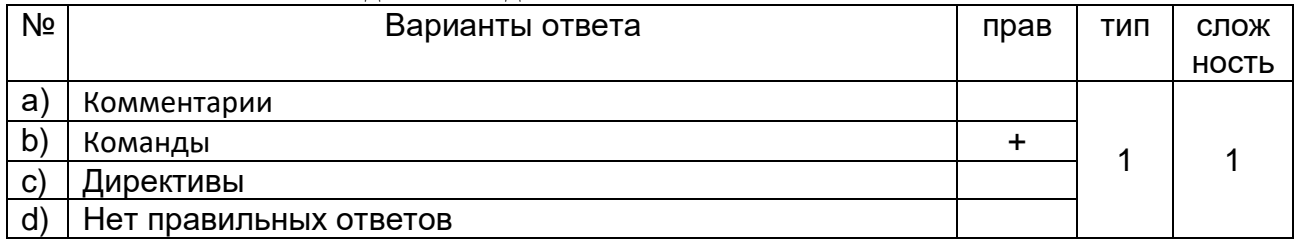

#### **25. Какой метод определения адреса перехода используется в условных командах перехода в MCS-51?**

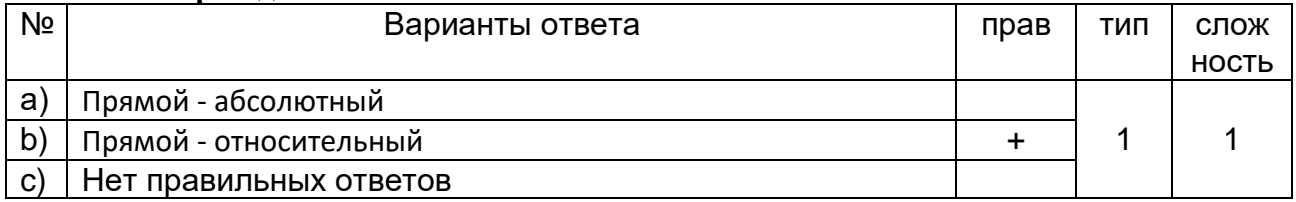

#### **26. Какое назначение начальных ячеек памяти программ в MCS-51?**

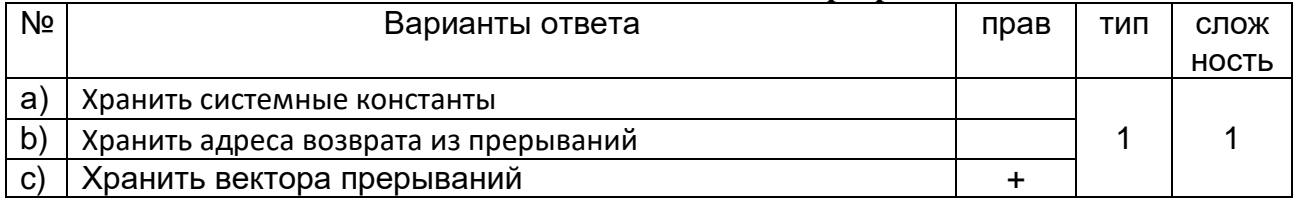

#### **27. Какая платформа ЦПОС фирмы TI ориентирована для решения задач управления?**

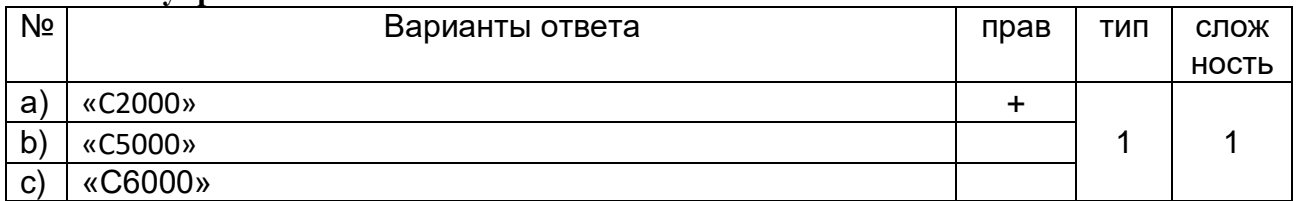

#### **28. Какие функции выполняет ВС если она включена только в цепи осведомительной информации?**

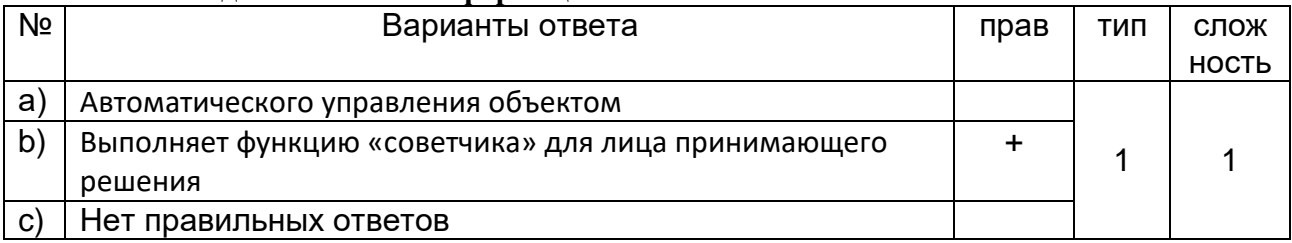

#### **29. Можно ли использовать память программ в MCS-51 для хранения данных константного типа?**

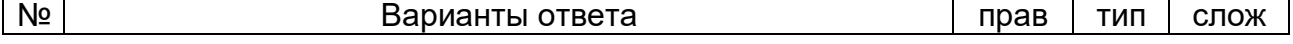

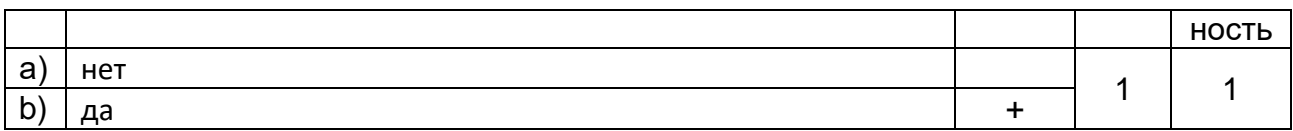

#### **30. Что является источником сигналов счета таймер/счетчика в MCS-51 в режиме счетчика?**

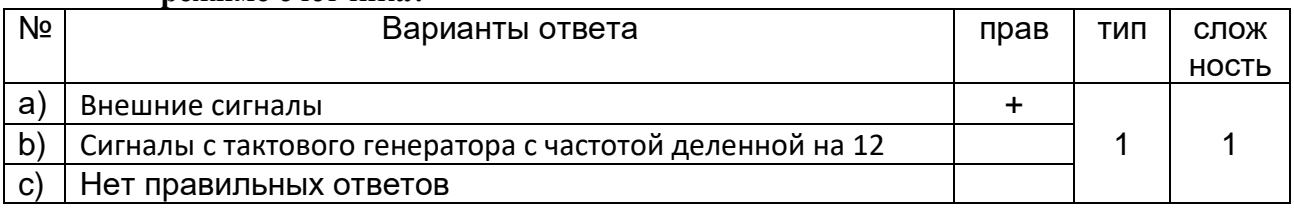